# <span id="page-0-0"></span>The typed-checklist package<sup>\*</sup>

Richard Gay gay@mais.informatik.tu-darmstadt.de

April 10, 2016

#### Abstract

The main goal of the typed-checklist package is to provide means for typesetting checklists in a way that stipulates users to explicitly distinguish checklists for goals, for tasks, for artifacts, and for milestones  $-$  i.e., the type of checklist entries. The intention behind this is that a user of the package is coerced to think about what kind of entries he/she adds to the checklist. This shall yield a clearer result and, in the long run, help with training to distinguish entries of different types.

## 1 Motivation and Disambiguation

The development of this package was driven with two goals in mind:

- 1. having a package with which one can easily typeset checklists and in a way that separates content from layout;
- 2. having a thinking tool that helps distinguishing between goals and tasks.

The first goal felt natural to me since from time to time I manage checklists in LATEX documents, mostly because I like it when the result looks typeset nicely. The second goal arose from an observation about some of my own checklists as well as checklists created by others: Quite frequently, the checklists mixed goals and tasks or had goals formulated as tasks and vice versa. As a consequence, the checklists were formulated unnecessarily unclear and were more difficult to understand by others.

This package approaches particularly the second goal by providing checklists with a type. A checklist of a particular type shall then only contain entries of this type.

While the package allows one to define custom checklist types (see Section [4\)](#page-6-0), it comes with four basic types: Artifact, Goal, Milestone, and Task. In this documentation, the terms "artifact", "goal", "milestone", and "task" will be used along the lines of the following definitions (highlights added):

<sup>∗</sup>This document corresponds to typed-checklist v1.4, dated 2016/03/30. The package is available online at <http://www.ctan.org/pkg/typed-checklist> and [https://github.com/Ri-Ga/](https://github.com/Ri-Ga/typed-checklist) [typed-checklist](https://github.com/Ri-Ga/typed-checklist).

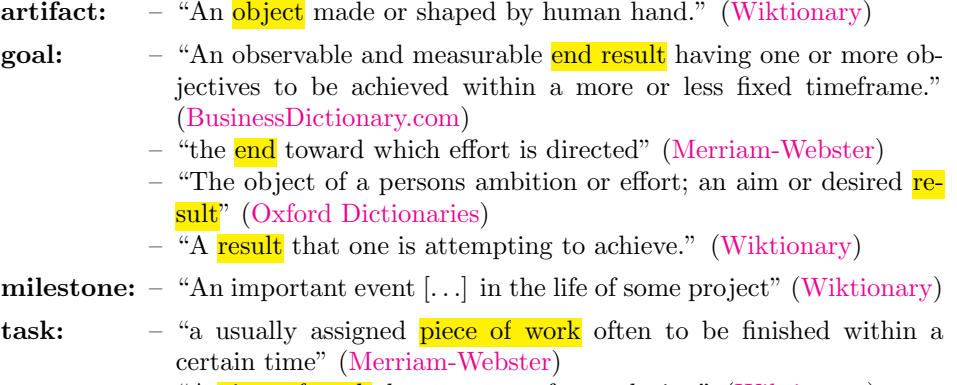

– "A piece of work done as part of ones duties." [\(Wiktionary\)](https://en.wiktionary.org/wiki/task)

We could connect the four terms as follows. Typically, the "piece of work" that constitutes a task is performed for achieving some goal. One can also say that a goal serves as a reference point for why and how one should perform certain tasks. A goal can be that a particular artifact or set of artifacts is available at some point in time. A milestone is a group of goals whose achievement is of importance for something bigger. These connections suggest that nesting different types of checklists is reasonable – and it is supported by the typed-checklist package.

## 2 Recommendations for Structuring Checklists

The typed-checklist package allows checklists of different types as well as of identical types to be nested. That is, within a checklist, another checklist can be placed. The following list discusses some combinations of nested checklist types and provides some recommendations of what types could be nested for particular purposes and what types should better not be nested.

1. tasks in goals . . . . . . . . . . . . . . . . . . . . . . . . . . . . . . . . . . . . . . . . . . ! This nesting combination could be used for listing tasks whose accomplishment would lead to the satisfaction of the superordinated goal.

2. goals in goals . . . . . . . . . . . . . . . . . . . . . . . . . . . . . . . . . . . . . . . . . . !

This nesting combination could be used for explicitly listing sub-goals (and sub-sub-goals and  $\dots$ ) to a goal. That is, using this nesting combination you can express the result of breaking down goals into sub-goals. Used reasonably, this nesting should be used in a way that the sub-goals, when achieved, yield the superordinated goal to be achieved (at least with high probability and/or to a significant extent).

3. tasks in tasks . . . . . . . . . . . . . . . . . . . . . . . . . . . . . . . . . . . . . . . . . . !

This nesting combination could be used for listing all sub-tasks to a task. That is, using this nesting combination you can express the result of breaking down tasks into sub-tasks.

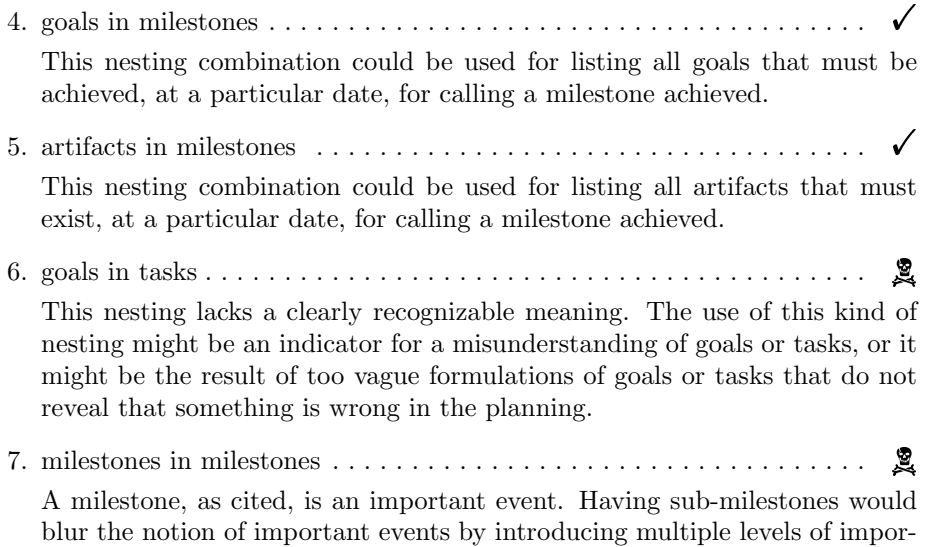

tant events. Instead of nesting milestones, one could nest goals or artifacts in milestones to express intermediate stages of a milestone.

## 3 Basic Usage

The following example demonstrates a basic use of the package.

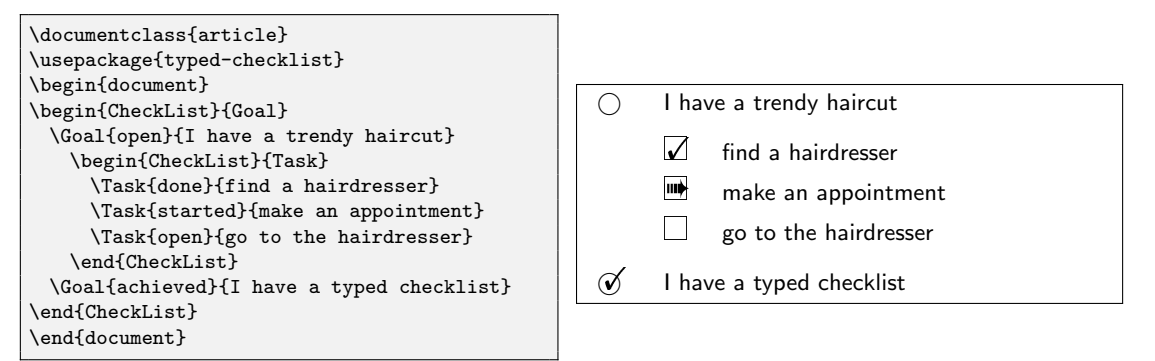

The example contains a checklist for goals and the first goal contains a checklist for tasks. Checklist entries have a status and a description. In the typeset result, the checklist type is reflected by a basic symbol (an empty circle for a goal and an empty box for a task) that is decorated depending on the status (e.g., with a check mark). The entry's description is shown next to the symbol.

\begin{CheckList}[ $\{options\}$ ]{ $\{type\}$ }

 $\end{math}$  Checklists are created via the CheckList environment. The  $\langle type \rangle$  parameter determines the type of all checklist entries in the environment. The typed-checklist package comes with four predefined types: Goal, Task, Artifact, and Milestone. Each of the types comes with a macro of the same name as the type. With this macro, the entries of the checklist can be created.

The  $\langle options \rangle$  can be a comma-separated list of  $\langle key \rangle = \langle value \rangle$  pairs. The following keys can be set:

• With the layout key, the layout of the checklist can be chosen. Supported layouts are list (a list-based layout with each entry being a list item), table (a table-based layout with each entry being a table row), and hidden (a layout that does not display the entries).

A checklist can be viewed as a list of entries (even if the layout is actually tabular). The macros for creating the entries are described next.

#### $\Gamma(\text{options})$ ] $\{\langle status \rangle\}$ }{ $\langle description \rangle\}$

Inside a checklist of type Goal, the \Goal macro specifies a goal. Every goal comes at least with a  $\langle description \rangle$  and a  $\langle status \rangle$ . The  $\langle description \rangle$  can, technically, be anything that is displayable in the given checklist layout. However, for the purpose of a meaningful checklist, the  $\langle \text{description} \rangle$  should be a clear description of a goal in a full sentence<sup>[1](#page-3-0)</sup>. The  $\langle status \rangle$  parameter selects the most recent known status of the goal. This parameter can assume any of the following values<sup>[2](#page-3-1)</sup>:

- <span id="page-3-3"></span>achieved This value specifies that the goal has been achieved. Depending on how the  $\langle description \rangle$  was formulated, this might mean that in the respective situation the  $\langle description \rangle$  is a true statement.
- dropped This value specifies that the goal was a goal once but is no longer a goal that shall be pursued. This value allows one to preserve historical information about a checklist.
- unclear This value specifies that the goal somehow exists but is not yet clear enough to those who pursue the goal (or: who typeset the checklist) for actually pursuing the goal.
- open This value specifies the negation of all aforementioned values. That is, the goal is clear but neither achieved yet nor dropped.

The  $\langle options \rangle$  allow one to specify further details about the goal. The  $\langle options \rangle$ must be a possibly empty, comma-separated list of  $\langle key \rangle = \langle value \rangle$  pairs. The  $\langle key \rangle$ must be one of the following values<sup>[3](#page-3-2)</sup>:

- who This option declares who is responsible for making sure the checklist entry is addressed. Remember to put the value in curly braces if it contains commas.
- deadline This option declares a deadline for the checklist entry, i.e., a date until which the entry must be addressed at latest. The deadline must be of the format " $\langle day \rangle$ . $\langle month \rangle$ . $\langle year \rangle$ ".

<span id="page-3-0"></span><sup>1</sup> Incomplete sentences typically tend to be less clear.

<span id="page-3-1"></span><sup>&</sup>lt;sup>2</sup>See Section [4.2](#page-6-1) to find out how custom states can be defined

<span id="page-3-2"></span><sup>&</sup>lt;sup>3</sup>See Section [4.3](#page-6-2) to find out how custom  $\langle key \rangle$ s can be defined.

label This option declares a label name for the checklist entry. This is analogous to the \label macro of LATEX. The entry's label is displayed next to the entry. A reference to a labeled checklist entry can be made using the  $\ref$  macro of  $\llbracket A \rrbracket$ .

#### $\{\langle options \rangle\}$  { \description \}

Inside a checklist of type Task, the \Task macro specifies a task. Every task comes at least with a  $\langle description \rangle$  and a  $\langle status \rangle$ . The  $\langle description \rangle$  can, technically, be anything that is displayable in the given checklist layout. However, for the purpose of a meaningful checklist, the  $\langle \text{description} \rangle$  should be a clear description of a task in a full sentence, possibly in imperative form<sup>[4](#page-4-0)</sup>. The  $\langle status \rangle$  parameter selects the most recent known status of the task. This parameter can assume any of the following values:

- open This value specifies that the task is still planned but has not yet been started.
- dropped This value specifies that the task was originally planned but is no longer part of the plan.
- unclear This value specifies that the task itself or its current status is unclear.
- started This value specifies that someone has started to perform the task, but has not finished yet.
- done This value specifies that someone has accomplished the task. Depending on the clarity and level of detail of the  $\langle description \rangle$ , whether accomplishing the task yielded a meaningful outcome might be more or less subjective to the person who accomplished the task.

The  $\langle options \rangle$  parameter can be set as documented for the **\Goal** macro on page [4.](#page-3-3)

#### $\{\|$ (options)] $\{\langle status \rangle\}$ { $\langle description \rangle\}$

Inside a checklist of type Artifact, the \Artifact macro specifies an artifact. Every artifact comes at least with a  $\langle \text{description} \rangle$  and a  $\langle \text{status} \rangle$ . The  $\langle \text{description} \rangle$ can, technically, be anything that is displayable in the given checklist layout. However, for the purpose of a meaningful checklist, the  $\langle description \rangle$  should be a clear identification of the artifact and its required attributes. The  $\langle status \rangle$ parameter selects the most recent known status of the artifact. This parameter can assume any of the following values:

- missing This value specifies that the artifact is missing yet.
- dropped This value specifies that the artifact was originally planned but is no longer part of the plan.

<span id="page-4-0"></span><sup>&</sup>lt;sup>4</sup>For a *(description)* in imperative form, the who option can be used to specify who is addressed by the  $\langle description \rangle$ .

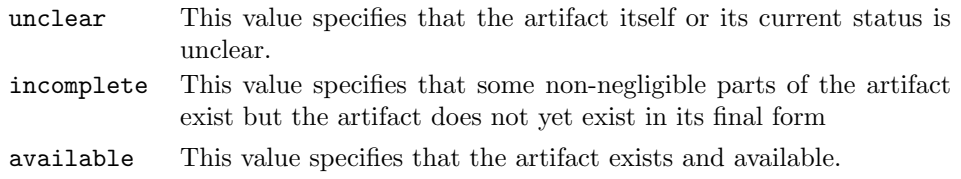

#### $\Milestone[\langle options\rangle]{\{\langle status\rangle\}}{\{\langle description\rangle\}}$

Inside a checklist of type Milestone, the \Milestone macro specifies a milestone. Every milestone comes at least with a  $\langle description \rangle$  and a  $\langle status \rangle$ . The  $\langle description \rangle$  can, technically, be anything that is displayable in the given checklist layout. However, for the purpose of a meaningful checklist, the  $\langle description \rangle$ should be a clear identification of what has to exist or must have been fulfilled. The  $\langle status \rangle$  parameter selects the most recent known status of the milestone. This parameter can assume any of the following values:

open This value specifies that the milestone has not yet been achieved. achieved This value specifies that the milestone has been achieved.

### <span id="page-5-0"></span>3.1 Example

The following example shows the use of nested checklists and the use of the options layout, deadline, label, and who. Note that deadlines normally are displayed in the margin of the document, which is not the case in this documentation.

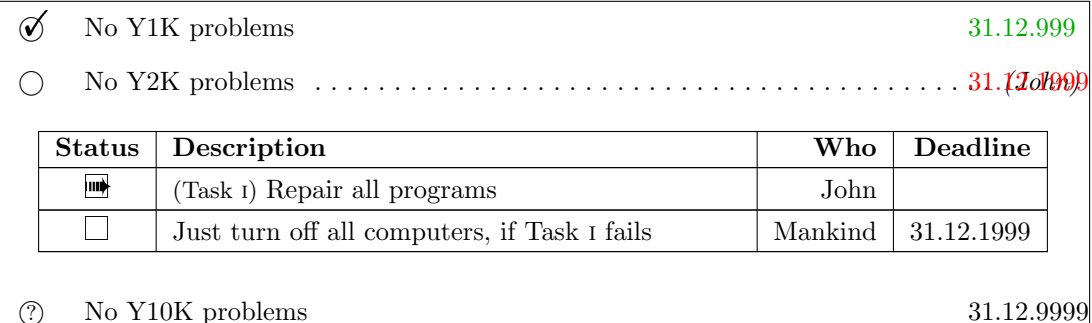

```
\begin{CheckList}{Goal}
 \Goal[deadline=31.12.999]{achieved}{No Y1K problems}
 \Goal[who=John,deadline=31.12.1999]{open}{No Y2K problems}
   \begin{CheckList}[layout=table]{Task}
     \Task[who=John,label=Fix1]{started}{Repair all programs}
     \Task[who=Mankind,deadline=31.12.1999]
         {open}{Just turn off all computers, if \ref{Fix1} fails}
   \end{CheckList}
 \Goal[deadline=31.12.9999]{unclear}{No Y10K problems}
\end{CheckList}
```
## <span id="page-6-0"></span>4 Customized Checklists

The typed-checklist package comes with a set of layouts, checklist types, checklist entry states, and checklist entry options. These together shall provide everything needed for typesetting even checklists with complex structures. When the default is not enough, you can use the macros described in this section for creating your own layouts, types, states, and options.

### 4.1 Defining Checklist Types

 $\{\langle type \rangle\}\{\langle symbol \rangle\}$ 

Using this macro, you can add a new checklist type. The name of the type, i.e., the name that can be used as argument to the CheckList environment, is specified by  $\langle type \rangle$ . The basic symbol of entries belonging to this checklist type will be  $\langle symbol \rangle$  (e.g., an empty box or circle). All status-symbols (see Section [4.2\)](#page-6-1) are drawn on top of  $\langle symbol \rangle$ .

Note that the typed-checklist package uses this macro also for creating each of the four default checklist types.

### <span id="page-6-1"></span>4.2 Defining Checklist Entry States

 $\{\langle types\rangle\}\{\langle status\rangle\}\{\langle isclosed\rangle\}\{\langle symbol\rangle\}\$ 

Using this macro, you can add a new checklist entry status for selected checklist types. The name of the status to define is specified by the  $\langle status \rangle$  argument. The checklist types to which the status is added, are provided by the  $\langle \text{tuples} \rangle$  argument, a comma-separated list. The  $\langle symbol \rangle$  is LATEX code of a symbol that is put on top of the checklist type's symbol. The  $\langle isclosed \rangle$  parameter must be one of true or false. A value of true indicates that the status of the entry corresponds to the entry being closed. This particularly means that no warning will be shown if the deadline of an entry with this status is passed. A value of false for  $\langle isclosed \rangle$ indicates that the  $\langle status \rangle$  corresponds to the entry not yet being closed.

Note that the typed-checklist package uses this macro also for creating the provided states of the four default checklist types.

#### <span id="page-6-2"></span>4.3 Defining Checklist Layouts

 $\{\text{name}\}\{\{fields\}\}\{\langle begin\rangle\}\$ 

Using this macro, you can add a new checklist layout. The  $\langle begin \rangle$  and  $\langle end \rangle$  part is similar to a \newenvironment. The  $\{fields\}$  must be a comma-separated list of field names that can be the names of the checklist entry options (plus "description" and "status") but can assume other values.

### $\{\text{[algorithm]}{\boldsymbol{h}(\text{field})}\}$

After the new type has been added, for each field in the comma-separated  $\langle fields \rangle$ ,

this macro must be used to define how a field is formatted. The  $\langle code \rangle$  can take one argument, through which it is passed the entry's option with name  $\langle field \rangle$ .

#### $\langle$ CheckListExtendLayout ${\langle name \rangle}{\lbrace \langle base \rangle}\rbrace$

Using this macro, you can extend an existing checklist layout. Afterwards, the layout (name) is available. This layout takes the  $\langle begin \rangle$  and  $\langle end \rangle$  code from the  $\langle base \rangle$  layout. Moreover, all fields defined by the  $\langle base \rangle$  layout can be used in the  $\langle fields \rangle$  parameter of the new layout. However, additional fields can be defined and the format of the fields for the new layout can be overwritten via \CheckListDefineFieldFormat.

### 5 Checklists and Other Packages

### 5.1 asciilist

The typed-checklist package can be combined with the asciilist package in the sense that a checklist can be defined within an AsciiList environment. The typedchecklist package provides a syntax for this when the package is loaded with the withAsciilist=true option. The syntax is illustrated with the following snippet, a transformed version of the example in Section [3.1:](#page-5-0)

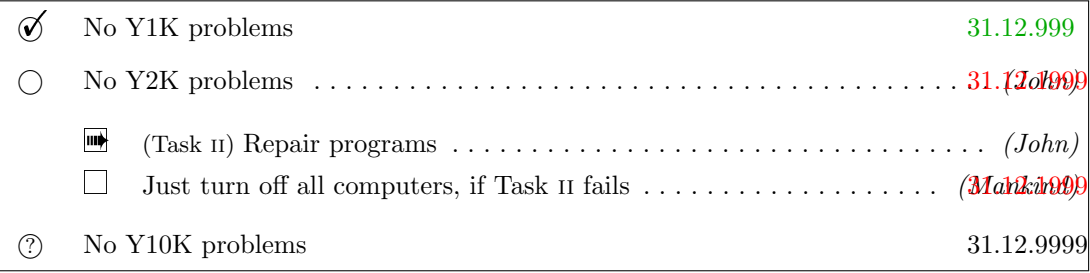

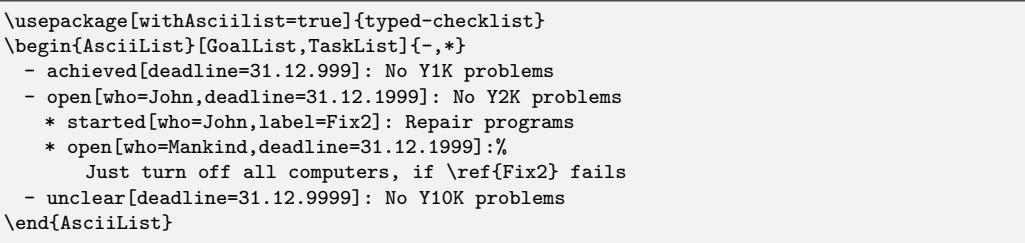

For each checklist type  $\langle type \rangle$  (added by **\CheckListAddType**), an AsciiList environment  $\langle type \rangle$ List is automatically created.

Note that currently, a checklist entry in an AsciiList environment must fit into a single line or each except for the last line is ended with a percent char (as in the above example). Note also that the table layout does not work within an AsciiList environment.

## 6 Related Packages

The following LATEX packages provide related functionalities to the typed-checklist package.

#### todo:

The package allows for typesetting "to-dos", i.e., tasks in some sense, in a simple way with customizable display. The three main conceptual differences between todo and typed-checklist are:

- 1. todo does not distinguish between different types (such as goals and tasks);
- 2. todo does not allow one to provide a status for a to-do and rather assumes that done to-dos are simply removed from the document;
- 3. todo aims at specifying tasks for document into which the to-dos are placed, while typed-checklist aims at typesetting checklists whose entries are for more general kinds of projects.

#### easy-todo:

The package is similar in spirit to the tood package and shares the main differences to the typed-checklist package.

#### todonotes:

The package is similar in spirit to todo and easy-tood, but provide more formatting options for the to-dos.

#### pgfgantt:

The package allows one to create Gantt charts, i.e., graphical displays of activities and milestones with a focus on time frames. The package allows one to structure the activities into groups. In that sense, there are certain similarities between the packages. The main conceptual difference to typedchecklist is the form of presentation (time-centric Gantt chart vs. text-centric lists).

## 7 Limitations and Future Work

- In twoside documents, deadlines are currently displayed in the left margin on even pages. The default layout (list) does not look good then. This should be repaired. The same problem is with checklist entry labels, which are displayed on the other side.
- The package automatically adds the pre-defined checklist types and states, which might have two draws for some users: firstly, this adds a dependency on symbol packages, which might not work well together with some fonts; secondly, some users might prefer other definitions of the standard checklist types. To improve the situation, the package could offer an option for disabling the definition of the standard checklist types. Concerning the symbols

packages, typed-checklist could also reduce the set of used packages or even draw all symbols itself.

- The date format for deadlines currently is "DD.MM.YYYY". We could make the package more flexible in this regard by offering other formats as well, for instance by using the datetime2 package.
- The package displays checklist entries in the ordering in which they are listed in the LATEX sources. Automatic sorting of checklist entries, for instance by deadline or future fields like priority/importance, might make the package even more useful for bigger checklists. The implementation of the feature could be inspired by the following stackexchange thread: [http://tex.](http://tex.stackexchange.com/questions/6988/how-to-sort-an-alphanumeric-list) [stackexchange.com/questions/6988/how-to-sort-an-alphanumeric-list](http://tex.stackexchange.com/questions/6988/how-to-sort-an-alphanumeric-list)

# 8 Pre-defined Checklist Types and States

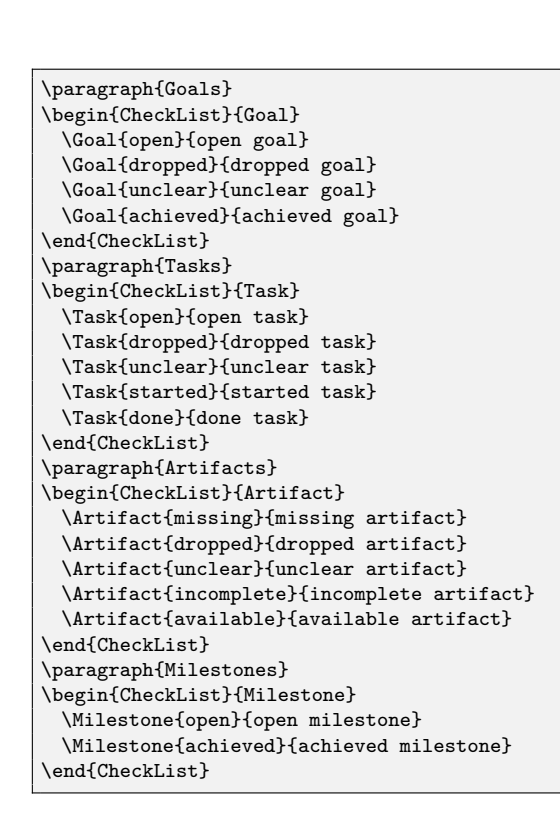

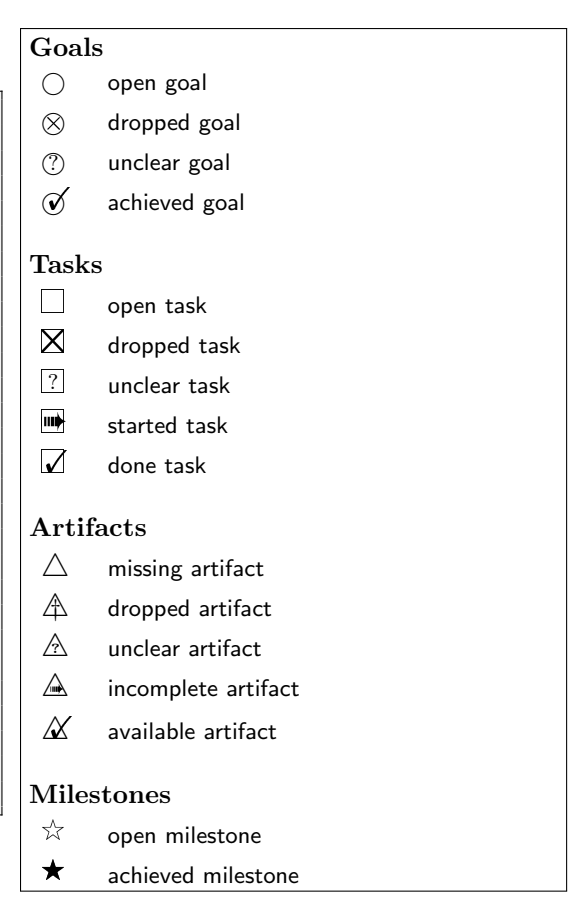

## <span id="page-11-1"></span>9 Implementation

### 9.1 Package Options

We use the xkeyval package for declaring package options as well as for option lists of entry types.

<span id="page-11-14"></span>1 \RequirePackage{xkeyval}

The withAsciilist option enables support for the asciilist package.

```
2 \define@boolkey{typed-checklist.sty}[tchklst@]{withAsciilist}{}
3 \ProcessOptionsX
```
### 9.2 Basic Package Dependencies

We use the etoolbox package for simpler handling of lists.

```
4 \RequirePackage{etoolbox}
```
We use colors for deadlines, for instance.

```
5 \RequirePackage{xcolor}
```
If the package is loaded with asciilist support, we load the package here.

```
6 \iftchklst@withAsciilist
7 \RequirePackage{asciilist}
8 \{fi
```
### <span id="page-11-0"></span>9.3 Checklist and Entry Options

In the following, we define the possible options for a checklist.

```
9 \define@cmdkey[tchklst]{ListOption}{layout}[\tchklst@defaultlayout]{}
10 \presetkeys[tchklst]{ListOption}{layout}{}
```
<span id="page-11-3"></span> $\text{CheckListDefaultLayout}$  The  $\text{CheckListDefaultLayout}\$  macro sets the default layout for all CheckList environments that do not set the layout option explicitly.

```
11 \newcommand*\CheckListDefaultLayout[1]{%
12 \ifinlist{#1}{\tchklst@ChecklistLayouts}{}{%
13 \PackageError{typed-checklist}{%
14 Checklist layout '#1' cannot be made default:
15 it does not exist}{}}%
16 \def\tchklst@defaultlayout{#1}}
17 \def\tchklst@defaultlayout{list}
```
<span id="page-11-2"></span> $\text{CheckListAddEntryOption}$  The  $\text{CheckListAddEntryOption}\$  macro declares a new  $\langle$  option $\rangle$  that can be used when defining checklist entries. An option always comes with a  $\langle$ *default* $\rangle$  value.

<span id="page-11-19"></span>18 \newcommand\*\CheckListAddEntryOption[2]{%

- <span id="page-11-6"></span>19 \define@cmdkey[tchklst]{EntryOption}{#1}[#2]{}%
- <span id="page-11-12"></span>20 \presetkeys[tchklst]{EntryOption}{#1}{}}

<span id="page-12-0"></span>In the following, we define a basic default set of possible options for a checklist entry.

```
21 \CheckListAddEntryOption{who}{}
22 \CheckListAddEntryOption{deadline}{}
23 \CheckListAddEntryOption{label}{}
```
### 9.4 Checklist Types

In the following, we implement the existing types of checklists as well as the macros for declaring new types.

<span id="page-12-17"></span>\tchklst@ChecklistTypes The \tchklst@ChecklistTypes collects the list of known checklist types. Initially, the list is empty.

```
24 \newcommand*\tchklst@ChecklistTypes{}
```
<span id="page-12-7"></span> $\text{CheckListAddType}$  The  $\text{CheckListAddType}\$   $\{(\text{type})\}$  adds a new checklist type with name  $\langle type \rangle$  to the list of known checklist types. The basic symbol of entries belonging to this checklist type will be  $\langle symbol \rangle$  (e.g., an empty box or circle).

#### 25 \newcommand\*\CheckListAddType[2]{%

Add new type to existing list, if the type is not already known.

```
26 \ifinlist{#1}{\tchklst@ChecklistTypes}{%
```

```
27 \PackageError{typed-checklist}{%
```

```
28 Checklist type '#1' already defined}{}}{}
```
<span id="page-12-14"></span>29 \listadd\tchklst@ChecklistTypes{#1}%

Save the symbol of the new type.

```
30 \expandafter\def\csname tchklst@ChecklistTypeSym@#1\endcsname{#2}%
```
Create an initially empty list of possible states that entries of the type can have.

<span id="page-12-9"></span>31 \expandafter\def\csname tchklst@ChecklistStates@#1\endcsname{}%

If asciilist support is enabled, register an environment for the checklist type.

```
32 \iftchklst@withAsciilist
```

```
33 \AsciiListRegisterEnv{#1List}%
```
- <span id="page-12-3"></span>34 {\tchklst@aux@OargAfter{\CheckList{#1}}}%
- <span id="page-12-10"></span>35 {\endCheckList}%

```
36 {\AsciiListEndArg{\tchklst@ChkListEntry{\csname #1\endcsname}}}%
```

```
37 \fi
```

```
38 }
```
<span id="page-12-16"></span>\tchklst@aux@OargAfter The \tchklst@aux@OargAfter{ $\langle macro-use\rangle$ }[ $\langle opt-arg\rangle$ ] macro takes a  $\langle macro-use\rangle$ without optional arguments and subsequently an optional argument. If the optional argument is given, then this is added to the  $\langle macro-use\rangle$  in a way that the macro uses the optional argument. If no optional argument is given, then the  $\langle macro-use\rangle$  is taken as is.

Example use: \tchklst@aux@OargAfter{\cite{foo}}[page 9] would expand to \tchklst@aux@OargAfter@ii{\cite}{page 9}{foo} and, finally, to \cite[page 9]{foo}.

```
39 \newcommand\tchklst@aux@OargAfter[1]{%
40 \@ifnextchar[{\tchklst@aux@OargAfter@i{#1}}{#1}}
41 \long\def\tchklst@aux@OargAfter@i#1[#2]{%
42 \tchklst@aux@OargAfter@ii{#2}#1}
43 \newcommand\tchklst@aux@OargAfter@ii[2]{%
44 #2[#1]}
```
### <span id="page-13-13"></span> $\texttt{\{type}\}$  is a convenience macro for checking whether the checklist type  $\langle type \rangle$  is defined. This macro yields an error with a simple message if  $\langle type \rangle$  is not defined.

45 \newcommand\*\tchklst@CheckType[1]{%

```
46 \ifinlist{#1}{\tchklst@ChecklistTypes}{}{%
```
- <span id="page-13-7"></span>47 \PackageError{typed-checklist}%
- 48 {Unknown checklist type '#1'}
- <span id="page-13-3"></span>49 {Known types are:\forlistloop{ }{\tchklst@ChecklistTypes}}}}

### 9.5 Checklist Entry States

In the following, we implement the existing status possibilities of the individual checklist types as well as macros for declaring a new status.

<span id="page-13-1"></span> $\text{CheckListAddStatus}$  The  $\text{CheckListAddStatus}\{\text{types}\}\{\text{isclosed}\}\{\text{symbol}\}$  macro declares a new  $\langle status \rangle$  for a given comma-separated list of checklist  $\langle types \rangle$ . The  $\langle symbol \rangle$  is LATEX code of a symbol that is put on top of the checklist type's symbol. The (isclosed) parameter must be one of true or false. A value of true indicates that the status of the entry corresponds to the entry being closed. This particularly means that no warning will be shown if the deadline of an entry with this status is passed. A value of false for  $\langle isclosed \rangle$  indicates that the  $\langle status \rangle$ corresponds to the entry not yet being closed.

50 \newcommand\*\CheckListAddStatus[4]{%

We loop over all the checklist  $\langle types \rangle$  given.

<span id="page-13-2"></span>51 \forcsvlist%

In the following line, the actual type parameter is added last by the **\forcsvlist** macro.

- <span id="page-13-9"></span>52 {\tchklst@AddStatus{#2}{#3}{#4}}%
- 53 {#1}}%

### <span id="page-13-10"></span> $\texttt{\&checkAddStatus}$  The  $\texttt{\&checkAddStatus}{}_{(status)}{\{isclosed\}}{\langle symbol \}{}_{\langle type \rangle}$  has the same parameters (in different ordering) and intention as the \CheckListAddStatus macro, except that it assumes a single  $\langle type \rangle$  instead of a type list. This macro is used internally by \CheckListAddStatus.

54 \newcommand\*\tchklst@AddStatus[4]{%

Some argument checking up front.

```
55 \tchklst@CheckType{#4}%
```

```
56 \ifinlistcs{#1}{tchklst@ChecklistStates@#4}{%
```
- <span id="page-13-8"></span>57 \PackageError{typed-checklist}{%
- 58 #4-checklist state '#1' already defined}{}}{}

<span id="page-14-20"></span><span id="page-14-18"></span><span id="page-14-17"></span><span id="page-14-15"></span><span id="page-14-14"></span><span id="page-14-13"></span><span id="page-14-11"></span><span id="page-14-8"></span><span id="page-14-7"></span><span id="page-14-5"></span><span id="page-14-4"></span>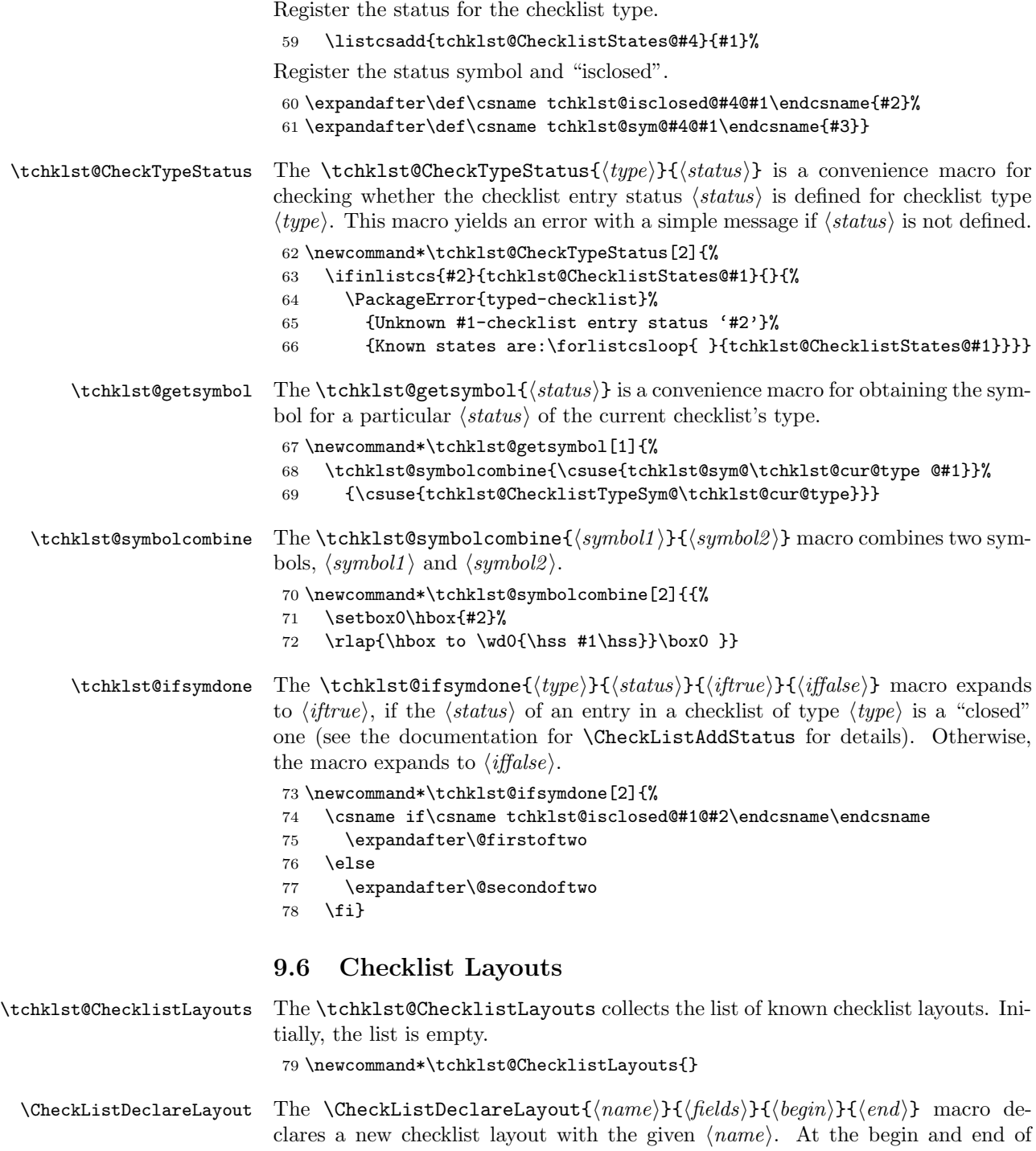

<span id="page-14-19"></span><span id="page-14-16"></span><span id="page-14-12"></span><span id="page-14-10"></span><span id="page-14-9"></span><span id="page-14-6"></span><span id="page-14-3"></span><span id="page-14-2"></span><span id="page-14-1"></span><span id="page-14-0"></span>the checklist, the  $\langle begin \rangle$  and, respectively,  $\langle end \rangle$  code is executed. The  $\langle fields \rangle$ 

```
parameter must be a comma-separated list of field names. The fields will be dis-
                                played for each checklist entry in the order given by \langle fields \rangle, where the format for
                                the display must be declared using \CheckListDefineFieldFormat.
                                 80 \newcommand*\CheckListDeclareLayout[4]{%
                                Add new layout to existing list, if the layout is not already known.
                                 81 \ifinlist{#1}{\tchklst@ChecklistLayouts}{%
                                 82 \PackageError{typed-checklist}{%
                                 83 Checklist layout '#1' already declared}{}}{}
                                 84 \listadd\tchklst@ChecklistLayouts{#1}%
                                Save the \langle fields \rangle list of the new layout.
                                 85 \csdef{tchklst@ChecklistLayoutFields@#1}{}%
                                 86 \forcsvlist{\listcsadd{tchklst@ChecklistLayoutFields@#1}}{#2}%
                                Save the \langle begin \rangle and \langle end \rangle code of the new layout.
                                 87 \csdef{tchklst@ChecklistLayoutBegin@#1}{#3}%
                                 88 \csdef{tchklst@ChecklistLayoutEnd@#1}{#4}}
     \CheckListExtendLayout The \CheckListExtendLayout{\langle name \rangle}{\langle \text{be} \rangle} macro declares a new
                                checklist layout, \langle name \rangle, which inherits existing \langle fields \rangle as well as the \langle begin \rangle and
                                \langle end \rangle code from a given \langle base \rangle layout.
                                 89 \newcommand*\CheckListExtendLayout[3]{%
                                 90 \CheckListDeclareLayout{#1}{#3}%
                                 91 {\csuse{tchklst@ChecklistLayoutBegin@#2}}%
                                 92 {\csuse{tchklst@ChecklistLayoutEnd@#2}}%
                                Inherit all fields defined by the \langle base \rangle layout.
                                 93 \def\do##1{%
                                 94 \ifcsdef{tchklst@ChecklistFormat@#2@##1}{%
                                 95 \csletcs{tchklst@ChecklistFormat@#1@##1}%
                                 96 {tchklst@ChecklistFormat@#2@##1}}{}}%
                                 97 \dolistcsloop{tchklst@ChecklistLayoutFields@#2}%
                                 98 }
\text{CheckListDefineFieldFormat} The \text{CheckListDefineFieldFormat}{{\alpha}{} ({\alpha}) = macro defines
                                the \langle code \rangle to be used for displaying the given \langle field \rangle in a checklist of the given
                                \langle layout \rangle. The code may take one argument (i.e., use #1).
                                 99 \newcommand\CheckListDefineFieldFormat[3]{%
                                100 \long\csdef{tchklst@ChecklistFormat@#1@#2}##1{#3}}
    \texttt{\label{field}} The \texttt{\label{field}} macro returns the macro for formatting
                                the given \langle field \rangle in a layout given by \tchklst@cur@layout.
                                101 \newcommand*\tchklst@FormattedField[1]{%
                                102 \csname tchklst@ChecklistFormat@\tchklst@cur@layout @#1\endcsname}
       \texttt{Chklst@CheckLayout} is a convenience macro for checking
                                whether the checklist layout \langle layout \rangle is defined. This macro yields an error with
                                a simple message if \langle layout \rangle is not defined. If a command is provided for the
                                \langle layout \rangle, it is expanded.
```

```
103 \newcommand*\tchklst@CheckLayout[1]{%
104 \xifinlist{#1}{\tchklst@ChecklistLayouts}{}{%
105 \PackageError{typed-checklist}%
106 {Unknown checklist layout '#1'}
107 {Known layouts are:\forlistloop{ }{\tchklst@ChecklistLayouts}}}}
```
### <span id="page-16-14"></span><span id="page-16-13"></span><span id="page-16-11"></span><span id="page-16-9"></span><span id="page-16-6"></span><span id="page-16-3"></span><span id="page-16-2"></span><span id="page-16-1"></span><span id="page-16-0"></span>9.7 Checklist and Entry Definition

```
CheckList The CheckList [\langle options \rangle] {\langle type \rangle} environment declares a new checklist.
                      108 \newenvironment{CheckList}[2][]{%
                      We check whether the provided \langle type \rangle is known.
                      109 \tchklst@CheckType{#2}%
                      Parse and check the options.
                      110 \setkeys[tchklst]{ListOption}{#1}%
                      111 \tchklst@CheckLayout{\cmdtchklst@ListOption@layout}%
                      We store the type, layout, and fields of the checklist for use inside the list.
                      112 \edef\tchklst@cur@type{#2}%
                      113 \let\tchklst@cur@layout=\cmdtchklst@ListOption@layout%
                      114 \letcs\tchklst@cur@fields
                      115 {tchklst@ChecklistLayoutFields@\tchklst@cur@layout}%
                      The following line declares the macro for the checklist entries, for example the
                      \Goal macro for the \langle type \rangle Goal.
                      116 \cslet{#2}{\tchklst@entry}%
                      Start and end the actual checklist environment as defined by the layout.
                      117 \csname tchklst@ChecklistLayoutBegin@\tchklst@cur@layout\endcsname
                      118 }{%
                      119 \csname tchklst@ChecklistLayoutEnd@\tchklst@cur@layout\endcsname
                      120 }
\tchklst@entry@toks The \tchklst@entry@toks token register is used by \tchklst@entry to first col-
                      lect all the fields before showing the result. This is useful in cases when the layout
                      changes the LATEX grouping between the field display (as it is the case for a table
                      layout).
                      121 \newtoks\tchklst@entry@toks
     \tchklst@entry The \tchklst@entry [\options\]{\description\} macro defines a check-
                      list entry with a given \langle status \rangle, a given \langle description \rangle, and possibly particular
                      \langle options \rangle9.3 for the list
                      of available options.
                      122 \newcommand\tchklst@entry[3][]{%
                      First check for a valid status. There is no need to check for a valid type, because
                      the surrounding CheckList environment already does this.
```
<span id="page-16-16"></span><span id="page-16-15"></span><span id="page-16-12"></span><span id="page-16-7"></span><span id="page-16-5"></span><span id="page-16-4"></span>123 \tchklst@CheckTypeStatus{\tchklst@cur@type}{#2}%

```
Parse the options.
```

```
124 \setkeys[tchklst]{EntryOption}{#1}%
                      Define the label of the entry, if the label option is given in \langle options \rangle.
                      125 \ifx\cmdtchklst@EntryOption@label\empty\else
                      126 \refstepcounter{tchklst@entryID}%
                      127 \expandafter\label\expandafter{\cmdtchklst@EntryOption@label}%
                      128 \fi
                      Save status and description such that they can be accessed just like the options.
                      129 \def\cmdtchklst@EntryOption@status{#2}%
                      130 \def\cmdtchklst@EntryOption@description{#3}%
                      Show the fields of the entry in the order they were given.
                      131 \tchklst@entry@toks={}%
                      132 \def\do##1{%
                      133 \begingroup
                      134 \edef\tchklst@doformat{\endgroup
                      135 \noexpand\tchklst@entry@toks={%
                      136 \expandonce{\the\tchklst@entry@toks}%
                      137 \noexpand\tchklst@FormattedField{##1}%
                      138 {\csexpandonce{cmdtchklst@EntryOption@##1}}}}%
                      139 \tchklst@doformat}%
                      140 \dolistloop\tchklst@cur@fields
                      141 \the\tchklst@entry@toks}
\texttt{\alpha} \tchklst@ifafterdots \langle day \rangle.\langle year \rangle macro is a parsing macro for
                      dates in dotted notation. The macro is a wrapper for \tchklst@ifafter.
                      142 \def\tchklst@ifafterdots #1.#2.#3\relax{\tchklst@ifafter{#1}{#2}{#3}}
    \tchklst@ifafter The \tchklst@ifafter{hdayi}{hmonthi}{hyear i}{hiftruei}{hiffalsei} macro per-
                      forms the check whether the current date is after the date specified by \langle day \rangle,
                      \langle month \rangle, and \langle year \rangle. If this is the case, the macro expands to \langle if true \rangle, other-
                      wise to \langle \text{iff} \ranglehttp://tex.stackexchange.com/
                      questions/41404/how-to-make-time-dependent-code!.
                      143 \newcommand*\tchklst@ifafter[3]{%
                      144 \ifnum\the\year\two@digits\month\two@digits\day%
                      145 >\numexpr#3\two@digits{#2}\two@digits{#1}\relax
                      146 \expandafter\@firstoftwo
                      147 \else
                      148 \expandafter\@secondoftwo
                      149 \fi}
     \tchklst@signed The \tchklst@signed{\text{text}} macro is taken from Knuth's TEXbook with minor
                      spacing modifications. See also http://tex.stackexchange.com/a/13761.
                      150 \def\tchklst@signed #1{{%
                      151 \leavevmode\unskip\nobreak\hfil\penalty50\hskip0.25em
                      152 \hbox{}\nobreak\dotfill\hbox{#1}}}
```
<span id="page-18-29"></span>tchklst@entryID We define a counter for the labels of checklist entries. We also determine how counter values are displayed.

```
153 \newcounter{tchklst@entryID}
154 \setcounter{tchklst@entryID}{0}
155 \renewcommand*\thetchklst@entryID{%
156 \tchklst@cur@type~\protect\textsc{\roman{tchklst@entryID}}}
```
### <span id="page-18-25"></span>9.8 Default Checklist Types and States

We use some packages for the default symbols in the checklist.

<span id="page-18-27"></span>\RequirePackage{bbding}

The following line makes sure that the bbding font is actually loaded, by simply putting a particular symbol into a box and then forgetting the box again (via the grouping). This addresses the case that the bbding symbols are used inside an \import\* or \subimport\* of the import package: In this case, the font would be attempted to be loaded only inside the 'import' and could then no longer be found (producing "No file Uding.fd").

<span id="page-18-3"></span>\AtBeginDocument{{\setbox0\hbox{\Checkmark}}}

The following provides the default set of checklist types.

```
159 \CheckListAddType{Goal}{$\bigcirc$}
```

```
160 \CheckListAddType{Task}{{\small\Square}}
161 \CheckListAddType{Artifact}{{\large$\bigtriangleup$}}
162 \CheckListAddType{Milestone}{\FiveStarOpen}
```
<span id="page-18-22"></span>The following provides the default set of status possiblities.

```
163 \CheckListAddStatus{Goal,Task,Milestone}{open}{false}{}
164 \CheckListAddStatus{Goal}{dropped}{true}{\tiny\XSolid}
165 \CheckListAddStatus{Task}{dropped}{true}{\small\XSolid}
166 \CheckListAddStatus{Goal}{unclear}{false}{\footnotesize ?}
167 \CheckListAddStatus{Task}{unclear}{false}%
168 {\raisebox{0.4ex}}{\hbox{footnotesize ?}}\}169 \CheckListAddStatus{Artifact}{unclear}{false}%
170 {\raisebox{0.3ex}{\hbox{\tiny\bfseries ?}}}
171
172 \CheckListAddStatus{Goal}{achieved}{true}{\kern 4pt\Checkmark}
173 \CheckListAddStatus{Milestone}{achieved}{true}{\FiveStar}
174
175 \CheckListAddStatus{Task}{started}{false}%
176 {\kern 1pt\small\ArrowBoldRightStrobe}
177 \CheckListAddStatus{Task}{done}{true}{\kern 2pt\Checkmark}
178
179 \CheckListAddStatus{Artifact}{missing}{false}{}
180 \CheckListAddStatus{Artifact}{incomplete}{false}%
181 {\kern 1pt{\tiny\ArrowBoldRightStrobe}}
182 \CheckListAddStatus{Artifact}{available}{true}{\kern 4pt\Checkmark}
183 \CheckListAddStatus{Artifact}{dropped}{true}{{\small$\dagger$}}
```
### <span id="page-19-0"></span>9.9 Default Checklist Layouts

The following provides the default set of checklist layouts.

#### 9.9.1 list

We use the marginnote package to display deadlines in the list layout.

<span id="page-19-22"></span>184 \RequirePackage{marginnote}

The list layout is based on a description environment with a slightly modified vertical and horizontal spacing.

```
185 \CheckListDeclareLayout{list}{status,label,description,who,deadline,END}%
186 {\bgroup\topsep=\medskipamount\itemsep=0pt\description
```

```
187 \advance\itemindent by 0.5em}%
```

```
188 {\enddescription\egroup}
```
The checklist entry starts with the status symbol, which opens up a new list item.

```
189 \CheckListDefineFieldFormat{list}{status}%
190 {\item[{\normalfont\tchklst@getsymbol{#1}}]}
```
Show the label in the reverse margin, with some nice layout.

```
191 \CheckListDefineFieldFormat{list}{label}{%
192 \ifstrempty{#1}{}{\ifbool{inner}%
193 {{\small(\ref{#1}) }}%
```
<span id="page-19-21"></span><span id="page-19-20"></span>194 {\leavevmode\reversemarginpar\marginpar{%

```
195 \textcolor{gray}{\underbar{\hbox to \hsize{%
```

```
196 \normalfont\textcolor{black}{\ref{#1}}\hfil}}}}}}
```
Show the description, with leading spaces removed.

```
197 \CheckListDefineFieldFormat{list}{description}{%
```

```
198 \ignorespaces #1\relax}
```
Show the responsible person(s), if the who option is given in  $\langle options \rangle$ .

```
199 \CheckListDefineFieldFormat{list}{who}{%
200 \ifstrempty{#1}{\hfill\null}{%
```
<span id="page-19-24"></span>201 \tchklst@signed{\textit{(#1)}}}}

<span id="page-19-17"></span><span id="page-19-10"></span><span id="page-19-8"></span>Show the deadline of the entry in the margin, if the deadline option is given in  $\langle options \rangle$ . **FIXME:** here, the interface of the code is not very elegant, because the field format code uses the internal macro \cmdtchklst@EntryOption@status for obtaining the current entry's status.

```
202 \CheckListDefineFieldFormat{list}{deadline}{%
                           203 \ifstrempty{#1}{}{{\normalmarginpar\marginnote{%
                           204 \tchklst@DisplayDeadline{\cmdtchklst@EntryOption@status}{#1}}}}}
                           End the display of one checklist entry. \langle options \rangle.
                           205 \CheckListDefineFieldFormat{list}{END}{{%
                           206 \parfillskip=0pt \finalhyphendemerits=0 \endgraf}}
\texttt{\#PinsplayDeadline} The \texttt{\#QDisplayDeadline}{} formats a \texttt{\#QDisplayDeadline}{}pendent on the \langle status \rangle and the current date.
```
<span id="page-19-12"></span><span id="page-19-9"></span>207 \newcommand\tchklst@DisplayDeadline[2]{%

<span id="page-20-0"></span>Check which text color to use for this item if its deadline has already passed.

```
208 \tchklst@ifsymdone{\tchklst@cur@type}{#1}%
209 {\def\tchklst@deadcolor{green!66!black}}%
```
<span id="page-20-22"></span>210 {\def\tchklst@deadcolor{red}}%

Check whether the deadline of the entry has already passed and, if so, set the text color to the color determined above.

<span id="page-20-23"></span><span id="page-20-16"></span>211 \tchklst@ifafterdots#2\relax% 212 {\textcolor{\tchklst@deadcolor}}% 213 {}%

Show the actual deadline. Note that this may constitute the second parameter of the above \textcolor.

```
214 {#2}}
```
#### 9.9.2 hidden

The hidden layout completely hides the checklist and all its entries. We add the status field only to ignore spaces after each entry.

```
\label{thm:main} $$ 215 \CheckListDec1 are Layoutfindden{dummy}{\ignorespaces}{\ignorespaces})$$216 \CheckListDefineFieldFormat{hidden}{dummy}{\ignorespaces}
```
#### 9.9.3 table

The table layout formats the checklist as a table, one row per checklist entry. The NC field just inserts the column separator.

```
217 \RequirePackage{longtable,tabu}
218 \CheckListDeclareLayout{table}%
219 {status,NC,label,description,NC,who,NC,deadline,endline}%
220 \frac{1}{2}221 \tabulinesep=0.5ex
222 \longtabu to \linewidth \{|c|X|r|r|\}223 \hline
224 \bf Status & \bf Description & \bf Who & \bf Deadline\endhead\hline}
225 {\endlongtabu}
226 \CheckListDefineFieldFormat{table}{status}{\tchklst@getsymbol{#1}}
227 \CheckListDefineFieldFormat{table}{label}%
228 {\ifstrempty{#1}{}{{\small(\ref{#1}) }}}
229 \CheckListDefineFieldFormat{table}{description}{\ignorespaces #1}
230 \CheckListDefineFieldFormat{table}{deadline}{#1}
231 \CheckListDefineFieldFormat{table}{who}{#1}
232 \CheckListDefineFieldFormat{table}{NC}{&}
233 \CheckListDefineFieldFormat{table}{endline}{\\\hline}
```
### <span id="page-20-14"></span><span id="page-20-11"></span><span id="page-20-10"></span><span id="page-20-9"></span><span id="page-20-8"></span><span id="page-20-7"></span><span id="page-20-1"></span>9.10 Compatibility with Other Packages

#### 9.10.1 asciilist

<span id="page-20-19"></span>\tchklst@ChkListEntry The \tchklst@ChkListEntry{ $\langle item-macro\rangle$ }{ $\langle content\rangle$ } macro can be used as a parameter to \AsciiListEndArg of the asciilist package in order to allow for checklist entries in an AsciiList.

```
234 \iftchklst@withAsciilist
235 \newcommand*\tchklst@ChkListEntry[2]{%
236 \tchklst@ChkListEntry@i{#1}#2\@undefined}
```
<span id="page-21-0"></span>The used auxiliary macros serve the purpose of parsing the input and have the following signatures:

- \tchklst@CheckListEntry@i{ $\langle item{\text -}macro\rangle$ }{ $\langle status{\text -}opts\rangle$ }{ $\langle entry\rangle$ } where  $\langle entry \rangle$  is the goal/task/... of the checklist entry.
- \tchklst@CheckListEntry@ii{ $\langle item\text{-}macro\}$ }{ $\langle entry \rangle$ }{ $\langle status \rangle$ }{ $\langle options \rangle$ }.

```
237 \def\tchklst@ChkListEntry@ii#1#2#3[#4]#5\@undefined{#1[#4]{#3}{#2}}
238 \def\tchklst@ChkListEntry@i#1#2:#3\@undefined{%
239 \tchklst@ChkListEntry@ii{#1}{#3}#2[]\@undefined}
240 \fi
```
# Change History

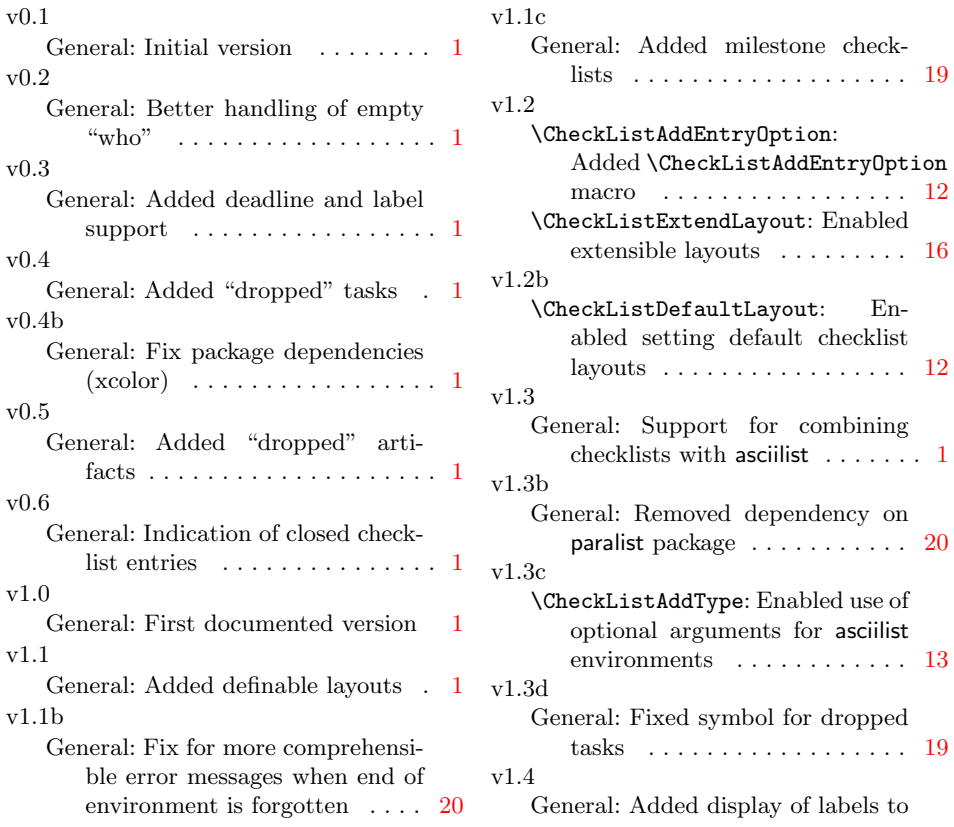

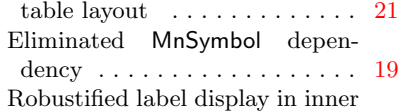

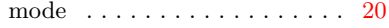

Robustified use of bbding package . . . . . . . . . . . . . . . . . . . . [19](#page-18-0)

# Index

## Symbols

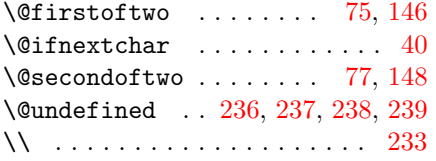

## A

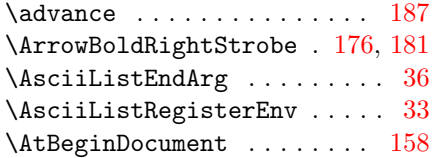

## B

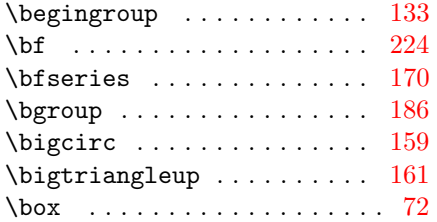

## C

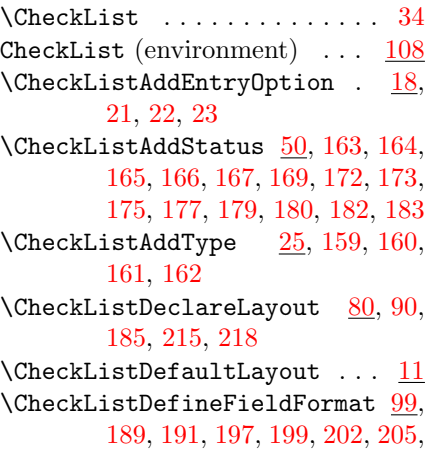

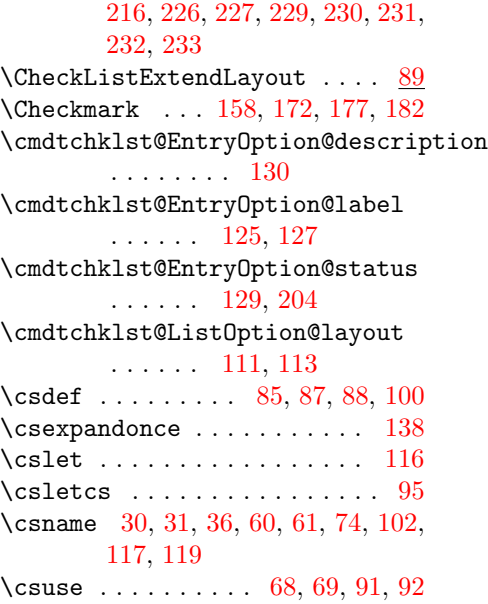

### $\mathbf D$

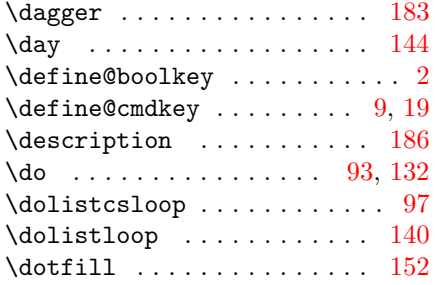

## E

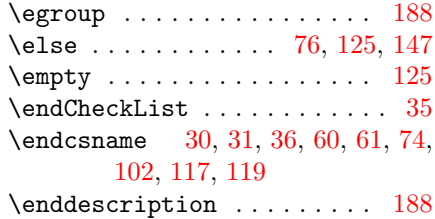

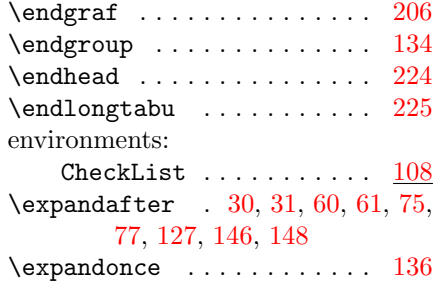

## F

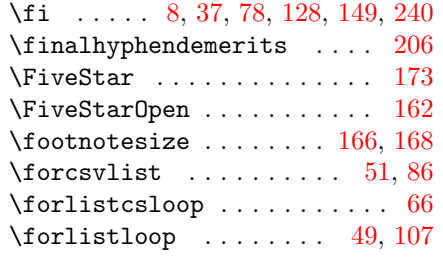

# $\, {\bf H}$

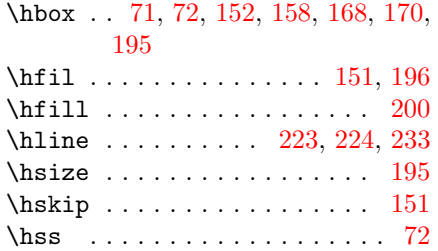

# I

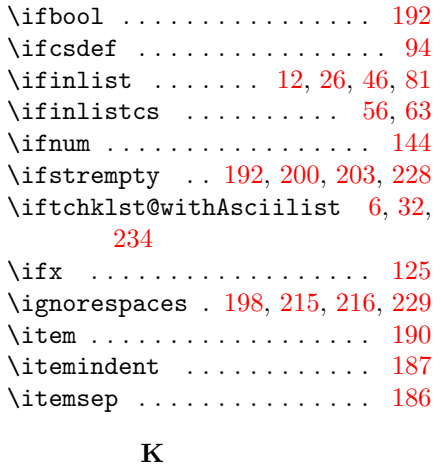

\kern . . . . [172,](#page-18-13) [176,](#page-18-1) [177,](#page-18-16) [181,](#page-18-2) [182](#page-18-19)

## L

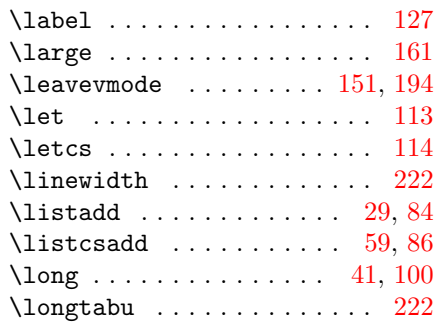

# M

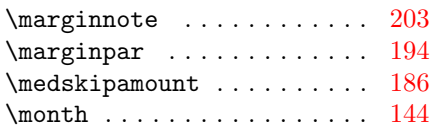

## N

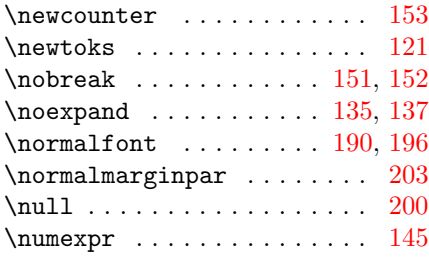

## P

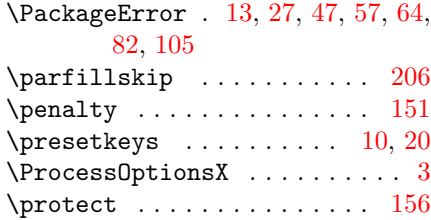

## R

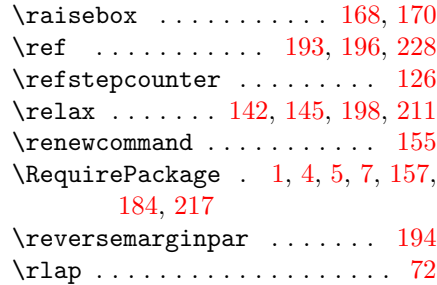

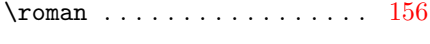

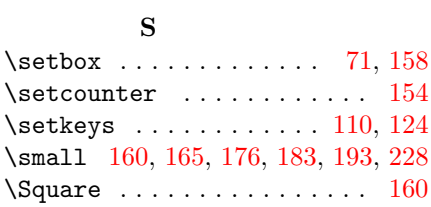

# T

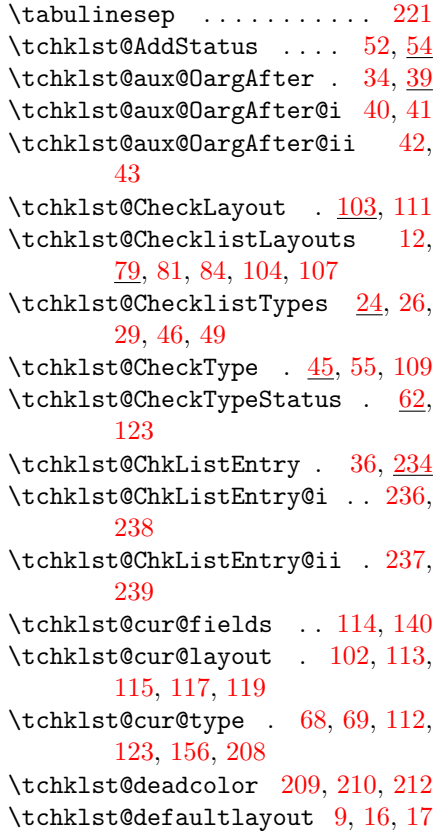

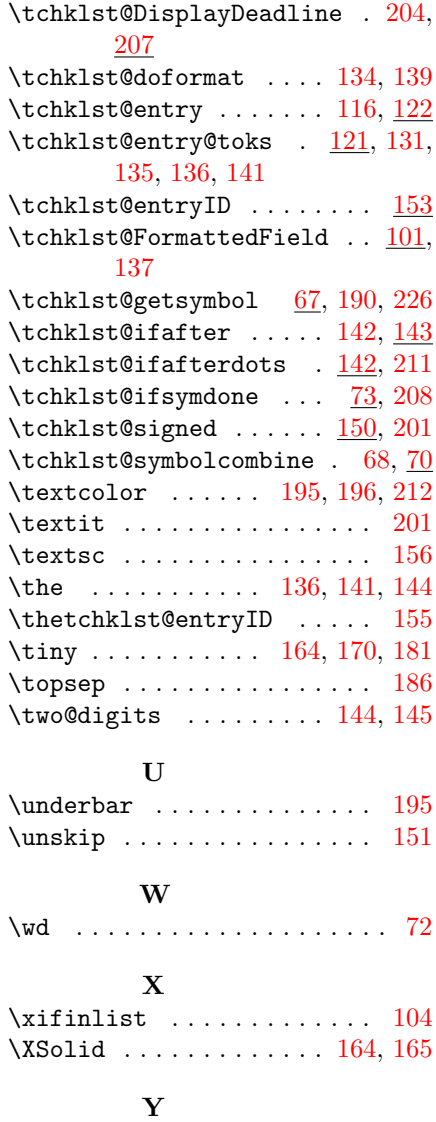

\year . . . . . . . . . . . . . . . . . [144](#page-17-8)